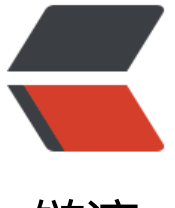

## 链滴

## PHP 无限分[类的具](https://ld246.com)体原理分析

作者: maixiaojie

- 原文链接:https://ld246.com/article/1559037884906
- 来源网站:[链滴](https://ld246.com/member/maixiaojie)
- 许可协议:[署名-相同方式共享 4.0 国际 \(CC BY-SA 4.0\)](https://ld246.com/article/1559037884906)

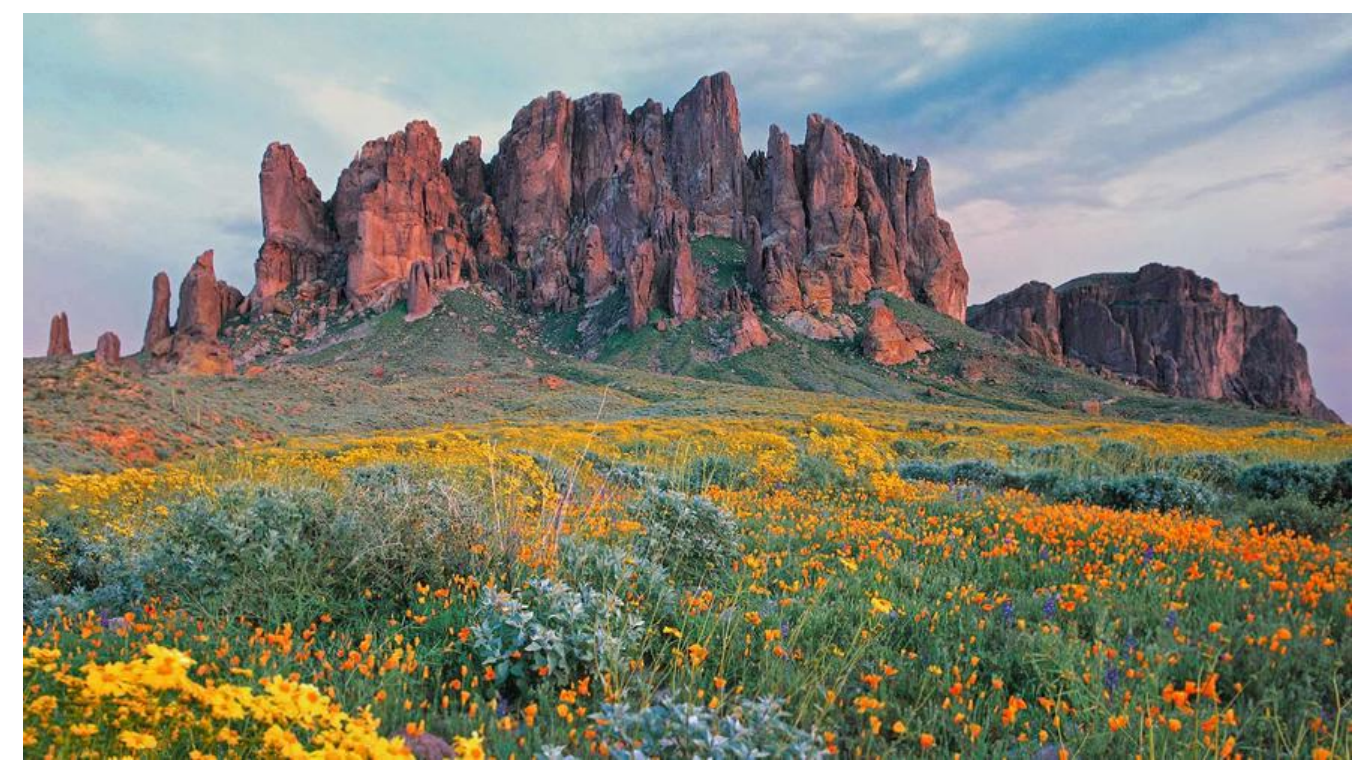

对于初学PHP语言的朋友来说,PHP还有很多东西需要深入的探究。只有在不断的问题处理中才能掌 其中的真挚。什么是PHP无限分类呢?就像windows下新建一个文件夹,在新建的文件夹下又可以新 一个文件夹,这样无限循环下去,无限分类也是这样,父类可以分出它子类,子类又可以分出它的子 ,这样一直无限循环下去。

那PHP又[是如何实现](http://developer.51cto.com/art/200810/94162.htm)它的无限分类的呢?如何把它的各个分类——列出来呢?

首先我们假设有这样的一个三级分类,新闻→PHP新闻→PHP6.0出来了。

如果我们要查找"PHP6.0出来了"这条新闻,我们先点击新闻,然后再点击PHP新闻就可以查出来 ,也就是说我们可以通过祖父类一级一级地往下找,反过来我们只要知道一个子类的父类,就可以把 查找出来了。这样我们在设计数据库时就可以多设计一个父类id的字段就可以实现PHP无限分类的功 了。

//我们建一个表"class" CREATE TABLE `class` ( `id` int(11) NOT NULL auto\_increment COMMENT '分类id', `f\_id` int(11) NOT NULL COMMENT '父id', `name` varchar(25) collate gbk\_bin NOT NULL COMMENT '分类名称', PRIMARY KEY (`id`) ) ENGINE=InnoDB DEFAULT CHARSET=gbk COLLATE=gbk\_bin AUTO\_INCREMENT=1 ;

//首先我们往数据库里插入'新闻'这个大分类,因为'新闻'是最大分类,上面没有父类了,所以 把它的fid设置为0。 INSERT INTO `class` (`id`, `f id`, `name`) VALUES(1, 0, '新闻'); //id这个字段是自动增长的, 可以不 值。

//然后我们再往数据库里插入'PHP新闻'这个分类,它的父类'新闻'的id是1,所以它的fid设置 1。 INSERT INTO `class` (`id`, `f\_id`, `name`) VALUES(2, 1, 'PHP新闻');

//然后我们再往数据库里插入'PHP6.0出来了'这个分类,它的父类'PHP新闻'的id是2,所以它的 \_id设置为2。

INSERT INTO class ( $id, t$  id, name) VALUES(3, 2,  $PHP6.0\#Kf$ ');

//同理,我们可以这样一直往下插入分类,也就达到了PHP无限分类。

//我们可以发现插入一个分类的原则关键是找到这个分类的父类的id,然后作为这个分类的f\_id字段 值。

//假设要插入跟'新闻'同一个级别的分类'技术',也就是说它也是最大分类,上面没有父类了, 么它的f\_id也设置为0;

INSERT INTO `class` (`id`, `f\_id`, `name`) VALUES(4, 0, '技术');

//在'技术'下面又有一个分类'PHP技术', 那么我们怎么插入呢, 首先找到'PHP技术'的父类 技术'的id,然后作为自己的fid字段的值。 INSERT INTO `class` (`id`, `f\_id`, `name`) VALUES(5, 4, 'PHP技术');

## 我们已经知道如何往数据库里插入各个分类了,那又如何把各个分类罗列出来呢?

- 1.  $\lt$  ?php
- 2. header("Content-type:text/html;charset=utf-8");
- 3. \$db=new mysqli("localhost","root","","news\_php100") ; //实例化一个数据库连接。使用这个前一定要确保已经加载了mysqli类库, 或者用mysql\_connect这个方式连接。
- 4. if(mysqli\_connect\_errno()){
- 5. echo "链接失败:".mysqli\_connect\_error();
- 6. exit $()$ : }
- 7. \$db->query("set names utf8");
- 8. \$result=\$db->query("select name from class where f  $id=0$ "); //查找fid=0的分类,也就是查找每一个大类。
- 9. while(\$row=\$result->fetch\_assoc()){
- 10. echo \$row['name']."< br>"; //这样就把每个大类循环出来了。
- 11. }
- 12. //同样我们可以把新闻的子类循环出来。
- 13. \$result=\$db->query("select \* from class where f  $id=1$ ");
- //查找f\_id=1的分类, 也就是查找'新闻'的子类。
- 14. while(\$row=\$result->fetch\_assoc()){
- 15. echo \$row['name']."
- 16. "; //这样就把'新闻'的子类循环出来了。注意: 只是子类, 不包括孙子类。
- 17. }
- 18. //写到这里,我们会发现一个问题,如果这个分类是10级分类,难道我们要写 10个循环把它每个子类循环出来?如果是更多级分类呢,这样写显然是不现实的。
- 19. //那又有什么办法解决呢?我们可以写一个递归的函数,把fid作为参数传入,

不断循环每一个f\_id的值, 也就是说把每一个f\_id值的子类循环出来。

- 20. //首先我们把各个分类的值保存在一个二维数组中,在下面的递归函数里有用。
- 21. \$result=\$db->query("select \* from class");
- 22. while(\$row=\$result->fetch\_assoc()){
- 23. \$arr[]=array(\$row[id],\$row[f\_id],\$row[name]); //每一行保存一个 分类的id,f\_id,name的信息。
- 24. }
- 25. function fenlei(\$f id=0){ //\$f\_id初始化为0, 也就是从最大分类开始循环.
- 26. global \$arr; //声明\$arr为全局变量才可在函数里引用。
- 27. for(\$i=0;\$i< count(\$arr);\$i++){ //对每个分类进行循环。
- 28. if(\$arr[\$i][1]==\$f\_id){ //\$arr[\$i][1]表示第\$i+1个分类的f\_id的值。 开始\$f\_id=0,也就是把f\_id=0的分类输出来。
- 29. echo \$arr[\$i][2]."< br>"; //\$arr[\$i][1]表示第\$i+1个分类的name的值。
- 30. fenlei(\$arr[\$i][0]); //\$arr[\$i][1]表示第\$i+1个分类的id的值。进行递归

,也就是把自己的id作为f\_id参数把自己的子类再循环出来。

- 31. }
- 32. }
- 33. }
- 34. fenlei(); //使用这个函数.
- $35.$  ?>

以上代码示例为我们具体讲解了有关PHP无限分类的原理及使用方法,希望能对大家有所帮助。